# Exercise 1

## Computer: 🗡

What is the output of Listing 1? Please fill Listing 2. The output is not a valid HTML page. Find a way to change Listing 1 (multiple solutions exist) so that the output is valid, while changing as few characters as possible.

```
<!DOCTYPE html>
1
\mathbf{2}
   <html>
3
   <head>
       <title>Mixing PHP with HTML</title>
4
   </head>
5
6
   <body>
7
       <?php echo "One"; ?>;
8
       <<?php echo "h";?>1>Two<<?php echo "/h2";?>>
9
       <?php
10
            echo "Three";
            echo "</body>";
11
12
       ?>
13
   </html>
```

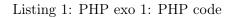

```
<!DOCTYPE html>
1
\mathbf{2}
    <html>
3
    <head>
4
        <title>Mixing PHP with HTML</title>
5
    </head>
6
    <body>
7
8
9
10
11
12
13
14
15
    </html>
```

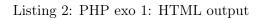

# Exercise 2

Computer: X

The PHP file in Listing 3 contains an error. Please correct it.

```
<!DOCTYPE html>
1
2
   <html>
3
   <head>
4
       <title>Inches to Centimeters Converter</title>
5
   </head>
6
   <body>
\overline{7}
       <?php
8
        // One inch is 2.54 cm.
9
        sone_inch = 2.54
10
        // My screen has a size of 14 inches.
        $size_in_inches = 14;
11
        // Perform conversion and display result.
12
13
        $size_in_cms = $size_in_inches * $one_inch;
        echo "Your screen measures " . $size_in_cms . " centimeters.";
14
15
        ?>
16
   </body>
   </html>
17
```

## Exercise 3

- 1. What character must necessarily be used to terminate every PHP statement?
- 2. What character must necessarily be used to begin every PHP variable?
- 3. Correct the PHP script

```
echo "The "f" word.";
```

(all quotation marks are double quotes) so that it properly outputs:

The "f" word.

Bonus: please give two ways to correct this script.

4. Write a PHP script that initialize a variable with an integer value, and then increment its value by 3.

### Exercise 4

Computer:  $\checkmark$ 

Write a HTML document that gives an output as close as possible to Figure 1.

Create a free account

| Account Details                 |        |
|---------------------------------|--------|
| Email:                          |        |
| Password:                       |        |
| <b>Personal Details</b>         |        |
| Name:                           |        |
| Gender: O Male O Female         |        |
| Your favorite rainbow color is: | ~      |
| Terms                           | Red    |
| □I accept to receive emails.    | Orange |
| Submit                          | Yellow |
| Submit                          | Green  |
|                                 | Blue   |
|                                 | Indigo |
|                                 | Violet |

Figure 1: Form to create

### Exercise 5

Computer:  $\checkmark$ 

Write PHP scripts that initialize a variable named city. Prints a paragraph that says "Best world's city!" if it is Brussels, prints "Not so bad." if it is Ghent, and prints "You'd better move out." in other cases.

<u>Bonus:</u> modify the previous script to also account for French and Dutch names of Brussels and Ghent.